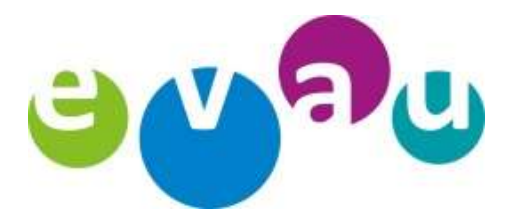

Evangelisches Gymnasium Siegen-Weidenau Privates Gymnasium des Kirchenkreises Siegen-Wittgenstein Sekundarstufe I und II staatlich anerkannt

Evangelisches Gymnasium | Im Tiergarten 5-7 |57076 Siegen

An alle Eltern, Schüler\*innen und Schüler des Evangelischen Gymnasiums

## Informationsschreiben zum Einsatz digitaler Medien am Evau

Liebe Eltern, liebe Schülerinnen und Schüler,

für den pädagogischen und methodischen Einsatz digitaler Medien ermöglicht das Evangelische Gymnasium Siegen allen Schülerinnen und Schülern

- einen eingeschränkten und protokollierten Internetzugang über das Schul-WLAN
- Zugriff auf die Funktionen "AirDrop" und "AirPlay" von schülereigenen Endgeräten der Fa. Apple
- die Einrichtung eines Microsoft-Office365-Accounts unter einem pseudonymisierten Benutzernamen (die ersten vier Buchstaben des Vornamens + die ersten vier Buchstabens des Nachnamens + @evgym-siegen.de) zur kostenlosen Benutzung von Office-Produkten (Word, Powerpoint, Excel, Teams, OneNote und Cloudspeicher)

Schüler\*innen und deren Erziehungsberechtigte erhalten außerdem

den Zugang zu einem digitalen Stunden- und Vertretungsplan über die App "WebUntis" der Fa. Pedav.

Moderne Kommunikationstechnik ermöglicht einen weitreichenden und schnellen Informationsaustausch. Die Nutzung dieser Technik wird daher immer in Respekt und Wertschätzung der Mitmenschen und der Achtung gesetzlicher Regelungen sowie des materiellen und geistigen Eigentums anderer vollzogen. Alle Nutzerinnen und Nutzer achten auf den sorgfältigen und verantwortungsbewussten Umgang mit der schulischen Medienausstattung. Eine Nutzung des schulischen Netzwerks und des Internets ist nur für schulische Zwecke gestattet. Die private Nutzung der schulischen Computerausstattung und des Schulnetzwerkes ist nicht erlaubt. Der Internetzugang und die Mailfunktion dürfen nicht zur Verbreitung von Informationen verwendet werden, die dem Ansehen der Schule oder einzelner Personen Schaden zufügen könnten.

Für die Administration ist es erforderlich, Vor- und Nachnamen an einen Server der Fa. Microsoft Ltd. zu übermitteln. An den Server der österreichischen Untis GmbH werden außerdem das Geburtsdatum und die jeweilige Klassenstufe des Benutzers übermittelt. Über diese nötigsten Informationen hinaus werden keine schülerbezogenen Daten seitens der Schule kommuniziert.

Alle Schülerinnen und Schüler erhalten für die Nutzung von Microsoft Office 365 eine Nutzerkennung mit einem Initial-Passwort, mit denen sie sich von schuleigenen und privaten Endgeräten auf der cloudbasierten Informations- und Kommunikationsplattform der Schule anmelden können. Das Passwort ist mit der Erstanmeldung zu ändern:

- Login auf https://www.office.com  $\rightarrow$  Klicken auf "Anmelden"
- Der Benutzername besteht immer aus den (bis zu) ersten vier Buchstaben des Vornamens und den ersten vier Buchstaben des Nachnamens gefolgt von der Schul-Domain. (Beispiele: Thomas Süßenbach – thomsues@evgym-siegen.de ; Max Mustermann – maxmust@evgymsiegen.de ; Lea-Sophie Müller – lea-muel@evgym-siegen.de ; Jan Marco Ax – janax@evgymsiegen.de)
- Das einmalige Initialpasswort erhalten neue Schüler\*innen sowie deren Erziehungsberechtigte von ihren Klassenlehrer\*innen. Dach dem ersten Login werden Benutzer\*innen aufgefordert, ein eigenes Passwort festzulegen

Es sind sichere Passwörter zu verwenden. Diese bestehen aus mindestens 12 Zeichen sowie einer Mischung aus großen und kleinen Buchstaben; mindestens einer Zahl; mindestens eines Sonderzeichens. Beispiel: Eine Zusammensetzung aus den Anfangsbuchstaben eines privaten Satzes unter Hinzufügung von Sonderzeichen (z. B. für a =@, für I=!, für E=€ usw.). Passwörter sind alle 12 Monate zu ändern.

Das Passwort ist vertraulich zu behandeln und gegebenenfalls zu ändern, falls Gefahr besteht, dass es Dritten zur Kenntnis gelangt ist. Es ist verboten, dass Passwort an Dritte weiterzugeben! Vor der ersten Benutzung muss ggf. das eigene Benutzerkonto, der Account, freigeschaltet werden. Nach Beendigung der Nutzung an einem schuleigenen Endgerät ist eine Abmeldung vorzunehmen.

Die Nutzerinnen und Nutzer sind für die unter ihrer Nutzerkennung erfolgten Handlungen verantwortlich. Deshalb muss das Passwort vertraulich gehalten werden. Das Arbeiten unter einer fremden Nutzerkennung ist verboten. Wer ein fremdes Passwort erfährt, ist verpflichtet, dieses der Schule mitzuteilen, damit es unverzüglich zurückgesetzt werden kann.

StD T.Süßenbach, OStD' B. Brinkmann Siegen, 13.02.2020

## Einverständniserklärung zur Nutzung des Schul-WLANs, Office 365 und WebUntis

(Zum Schutz der Umwelt wurde dieses Schreiben beidseitig bedruckt. Senden Sie es unterschrieben und vollständig zurück. Es kann jederzeit auch digital auf der Schul-Homepage www.evgym-siegen.de nachgelesen und bei Bedarf ausgedruckt werden.)

\_\_\_\_\_\_\_\_\_\_\_\_\_\_\_\_\_\_\_\_\_\_\_\_\_\_\_\_\_\_\_\_\_\_\_\_\_ \_\_\_\_\_\_\_\_\_\_\_\_\_\_\_\_\_\_\_\_\_\_\_\_\_\_\_\_\_\_\_\_\_\_\_\_\_\_\_\_\_\_\_\_\_\_\_

Name, Vorname der Schülerin/des Schülers Name, Vorname der/des unterzeichnenden Erziehungsberechtigten

Das "Informationsschreiben zum Einsatz digitaler Medien am Evau" und die darin beschriebenen Risiken habe ich zur Kenntnis genommen und nehme Sie in Kauf.

Ich bin damit einverstanden, dass meine Tochter / mein Sohn einen Zugang zur Online-Kommunikations- und Arbeitsplattform Microsoft Office 365 und zur Vertretungsplan-App "Untis Mobile" erhält.

Ich kann diese Einwilligung jederzeit widerrufen. Durch den Widerruf der Einwilligung wird die Rechtmäßigkeit der aufgrund der Einwilligung bis zum Widerruf erfolgten Verarbeitung nicht berührt.

Der Widerruf kann per Post an die Schulleitung oder per E-Mail an das sekretariat@evgym-siegen.de erfolgen.

\_\_\_\_\_\_\_\_\_\_\_\_\_\_\_\_\_\_\_\_\_\_\_\_\_\_\_\_\_\_\_\_\_\_\_\_\_\_\_\_ \_\_\_\_\_\_\_\_\_\_\_\_\_\_\_\_\_\_\_\_\_\_\_\_\_\_\_\_\_\_\_\_\_\_\_